#### **Conseils :**

- Prenez le temps de bien faire les choses et rendez une copie propre. Des points seront mis pour le soin (environ 1,5 points sur 20)..
- Aucun ordre n'est imposé pour la résolution, par contre, rendez les problèmes dans l'ordre. Numérotez avec rigueur les questions que vous traitez.
- Même si vous n'avez pas sû faire une question, vous pouvez utiliser la fonction que vous étiez censé coder pour répondre aux questions suivantes.
- L'usage des **calculatrices est interdit**.

# PROPOS DES DICTIONNAIRES

- Q1 1. Rappeler comment créer un dictionnaire vide en python.
- 2. Si l'on dispose d'un dictionnaire *d*, comment ajouter dans ce dictionnaire une paire «clévaleur» ? Par exemple la clé "j'aime" associée à la valeur "l'info" ?Q2
- 3. Comment tester l'existence d'une clé dans un dictionnaire ? Par exemple comment tester si la clé "j'aime" est présente dans le dictionnaire *d* ? Quel est «l'avantage» de cette recherche par rapport à la recherche d'un élément dans une liste ?
- 4. Écrire une fonction traduction(phrase:**list**, dico:**dict**)->**list** qui prend en argument uneQ4 "phrase" sous forme d'une liste de mot et un dictionnaire dico qui contient les traduction mot à mot ; votre fonction renverra la traduction mot à mot de la phrase (sous forme d'une liste de mot). Par exemple si un dictionnaire fr\_en contenait des associations entre des chaines en français et des chaines en anglais, alors traduction(["je","aime",'physique'], fr\_en) devrait renvoyer ["I",'love','physic'].
- $Q5.5$ . Écrire une fonction inventaire qui prend en argument une liste et qui renvoie un dictionnaire qui indique le nombre d'occurrences (valeurs dans le dictionnaire) pour chaque élément de la liste (clés). Par exemple si  $L = [3.5, "a", 3.5, 3.5]$ , alors inventaire(L) renvoie un dictionnaire contenant deux clés : 3.5 et "a", associées aux valeurs respectives 3 et 1 (3.5 est présent 3 fois et "a" est présent 1 fois dans la liste *L*).

# II. Organisation des fichiers

*Dans ce sujet nous allons étudier le principe de sauvegarde des fichiers.*

*Nous décrivons ici une version simplifiée de l'organisation d'un disque selon le système FAT (file allocation table).*

Un disque est divisé en secteurs de taille fixe, par exemple chaque secteur occupe 512 octets. Quand on enregistre un fichier sur le disque il occupe un nombre entiers de secteurs : un fichier de 12540 octets occupera donc 25 secteurs soit un espace total de 12800 octets. Un fichier de 10 octets occupera un secteur entier. Voici un exemple d'occupation d'un disque très petit (6144 octets) ; chaque rectangle représente un secteur.

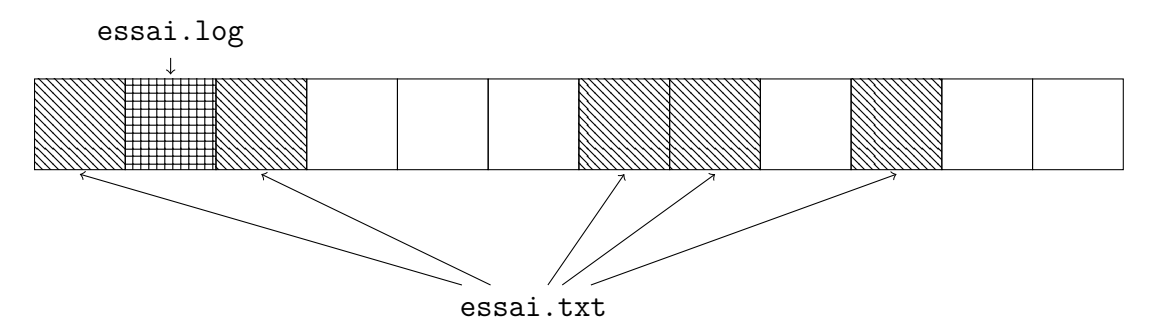

La fin du disque est occupée par deux tableaux de taille fixe. L'un décrit l'occupation de chaque secteur, l'autre indique les noms des fichiers présents sur le disque ainsi que leur emplacement.

Dans le deuxième tableau chaque fichier est décrit par son nom, la position du premier secteur et d'autres renseignements.

#### **1 Modélisation**

Les secteurs sont indicés par un entier i : le premier secteur est indicé par 0.

Le tableau des fichiers sera représenté dans ce problème par une liste **TF** dont les éléments sont des couples formés du nom du fichier sous forme d'une liste de caractères et de l'entier indiquant le premier secteur où est stocké le fichier.

La première composante du couple, le nom du fichier, est accessible par TF[i][0] et le second, le secteur de départ, par TF[i][1].

Dans l'exemple ci-dessus on pourra avoir

$$
TF = [("essai.log", 1), ("essai.txt", 0)]
$$

ainsi TF[0][0] renvoie "essai.log" et TF[1][1] renvoie 0.

- Le tableau des secteurs sera représenté dans ce problème par une liste d'entiers **TS**.
- ➢ Si le secteur d'indice *i* n'est pas occupé alors TS[i] contient la valeur 0.
- ➢ Si le secteur d'indice *i* est occupé par un fichier alors deux cas peuvent se produire
	- s'il reste des données à stocker lorsque le fichier a rempli le secteur *i* alors TS[i] contient la valeur du secteur suivant,
	- si le fichier est complètement stocké, c'est-à-dire si le secteur d'indice *i* est le dernier secteur contenant le fichier, alors TS[i] contient la valeur −1.

Dans l'exemple ci-dessus on aura

$$
TS = [2, -1, 6, 0, 0, 0, 7, 9, 0, -1, 0, 0]
$$

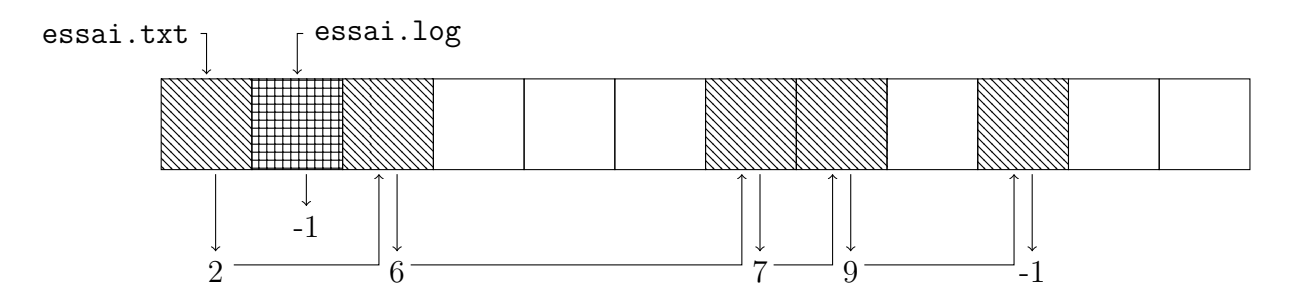

Ainsi "essai.txt" commence à être stocké au secteur 0, la suite est stockée dans le secteur 2 = TS[0], puis dans le secteur 6 = TS[2], puis dans les secteurs 7 et 9 où stockage est terminé car  $TS[9]$  vaut  $-1$ .

"essai.log" est stocké dans le secteur 1 et uniquement celui-ci car TS[1] vaut −1. Dans le problème on supposera définie une variable globale

#### $_1$  taille secteur = 512

Quand on aura besoin de connaître la taille d'un secteur on utilisera cette variable et non la valeur 512 qui dépend du disque.

### **2 Espace libre**

 $Q6 \rightarrow Que$  fait la fonction suivante?

```
def inconnue (TS):
2 <sup>"""</sup> Entrée : une table des secteurs
3 Sortie : ???. """
_4 n = len (TS)
5 compteur = 0
6 for i in range (n):
7 if TS[i] == 0:
8 compteur = compteur +1
9 return compteur*taille secteur
```
Dans la mesure du possible, pour améliorer la vitesse d'accès aux secteurs, le système essaie d'écrire un fichier dans des secteurs contigus c'est-à-dire dans une suite de secteurs libres placés les uns après les autres. On souhaite donc connaître la plus grande suite de secteurs libres, c'est-à-dire la plus longue suite de 0 dans la liste TS.

 $Q7 \rightarrow$  Compléter la fonction suivante : son objectif est de prendre comme paramètres un entier i et une liste TS et de renvoyer le nombre de cases contiguës du tableau contenant 0 à droite de la case d'indice i, cette case étant comprise.

```
1 def nombreZerosDroite(i, liste):
2 | """ Entrée : un indice et une table des secteurs
3 Sortie : le nombre de secteurs libres à droite de i"""
_4 n = len(iiste)5 nombre = 0
6 position = i
7 while position ????? and ?????:
8 | nombre = ?????
9 position = ?????
10 return nombre
```
Dans l'exemple précédent nombreZerosDroite(1, TS) renverra 0, nombreZerosDroite(3, TS) renverra 3 et nombreZerosDroite(10, TS) renverra 2.

 $Q8 \rightarrow$  Dans le cas où TS est une liste de taille *n* ne contenant que des 0, combien de tests comparant à 0 un élément de la liste TS sont faits dans nombreZerosDroite(i, TS) ?

> On remarque que le nombre maximal de zéros consécutifs est le résultat de nombreZerosDroite(i, TS) quand *i* est le premier indice de la portion de la liste qui contient le maximum de zéros.

On en déduit une fonction du calcul de la taille maximale en secteurs contigus.

```
1 def libreMax (liste):
 2<sup>2</sup> <sup>"""</sup> Entrée : une table des secteurs
3 Sortie : la taille maximale libre en un seul bloc """
 _4 n = len(liste)5 nbMax = 0
 6 for i in range (n):
 7 | = nombreZerosDroite(i, liste)
 \begin{array}{c|c|c|c|c} \hline \multicolumn{1}{r}{s} & \multicolumn{1}{r}{i} & \multicolumn{1}{r}{i9 \quad \text{nbMax} = 110 return nbMax*taille secteur
```
- $Q9 \rightarrow$  Modifier la fonction précédente en libreMaxInd(TS) qui renvoie, en plus de la taille maximale, l'indice du premier secteur libre dans une portion maximale. Dans le cas où tous les secteurs sont occupés cet indice peut être quelconque. Dans l'exemple précédent libreMaxInd(TS) renverra 1536, 3.
- $Q10 \rightarrow$  Dans le cas où TS est une liste de taille *n* ne contenant que des 0, combien de tests comparant à 0 un élément de la liste TS sont faits dans libreMaxInd(TS) ?

### **3 Position des fichiers**

On peut remarquer que chaque fichier est écrit dans plusieurs secteurs mais, pour chaque fichier, il existe un, et un seul secteur pour lequel la table des secteurs renvoie −1, le dernier secteur correspondant à ce fichier.

 $Q11 \rightarrow \text{E}$ crire une fonction qui reçoit comme paramètre une table des secteurs et renvoie le nombre de fichiers indiqués comme occupant au moins un secteur.

 $Q12 \rightarrow$  En déduire une fonction coherence(TS,TF) qui renvoie True ou False selon que les les deux tables (des secteurs et des fichiers) indiquent le même nombre de fichiers. Dans la mesure du possible, on valorisera une solution courte, de la forme

def coherence (TS, TF): <sup>2</sup> **return** ....

 $Q13 \rightarrow \text{Éc}$ rire une fonction depart(nom, TF) qui renvoie le secteur de départ d'un fichier donné par son nom (une chaîne de caractères) en explorant la liste TF.

La fonction devra renvoyer -1 si le fichier n'est pas présent.

Dans l'exemple depart ("essai.log", TF) renverra 1, alors que depart ("perdu.txt, TF) renverra -1.

 $Q14 \rightarrow$  Écrire une fonction places (nom, TS, TF) qui renvoie la liste des secteurs occupés par un fichier donné par son nom.

La fonction devra renvoyer la liste vide si le fichier n'est pas présent.

Dans l'exemple places ("essai.txt", TS, TF) renverra [0, 2, 6, 7, 9].

#### **4 Une amélioration**

On se place de nouveau dans le cadre de la recherche d'une portion maximale de secteurs libres contigus.

 $Q15 \rightarrow$  Proposer une fonction libreMaxInd1(TS) qui renvoie la taille maximale et l'indice du premier secteur libre dans la portion maximale mais qui ne fera jamais plus de *n* tests pour une liste de taille *n*.

# PROPOS DES DICTIONNAIRES

- Q1 1. Créer un dictionnaire vide en python nom dico = {}
- Q2 2. Création d'une nouvelle entrée (ou modification d'une entrée existante)  $d["j'aime"] = "l'$ info"
- 3. test d'appartenance : "j'aime" **in** \$d\$ (renvoie True ou False) «L'avantage» de cette re-Q3 cherche par rapport à la recherche d'un élément dans une liste est le temps d'exécution qui ne dépend pas de la taille du dictionnaire alors qu'il est en général proportionnel à la taille de la liste. Voir le cours de 2e année pour comprendre le mécanisme derrière.
- 4. Écrire une fonction traduction(phrase:**list**, dico:**dict**)->**list** (cf tp)Q4

```
_1 # exemple de dictionnaire
      _2 |#fr_en = {"je":"I","aime":"love","physique":"physic"} #non
           demandé ici
      3 def traduction (phrase ,dico ):
      \begin{bmatrix} 4 & \text{res} & = \end{bmatrix}5 for mot in phrase:
      6 \mid res.append (dico [mot])
      7 return res
Q5 5. Écrire une fonction inventaire (cf tp)
      1 def inventaire_dico(L: l i s t )-> d i c t :
      2 \text{ res} = \{\}\frac{3}{3} for x in L:
      4 i f x in res: #déjà rencontré
      5 res[x] += 1 #on incrémente le nombre
      6 else:
      \begin{array}{ccc} 7 & | & \n\end{array} res[x] = 1 # non rencontré, on crée l'entrée
      8 return res
```
# ORGANISATION DES FICHIERS

*Merci à Eric Detrez d'avoir partagé ce sujet.*

# **1 Espace libre**

- 
- $Q_0$   $\triangleright$  La fonction compte le nombre de secteurs marqués 0, les secteurs libres. Elle renvoie alors ce nombre multiplié par la taille d'un secteur : c'est la taille libre dans le disque (comme l'indique le titre).
- $Q7 \rightarrow$  Compléter la fonction suivante : son objectif est de prendre comme paramètres un entier i et une liste TS et de renvoyer le nombre de cases contiguës du tableau contenant 0 à droite de la case d'indice i, cette case étant comprise.

On poursuit tant qu'on peut, position < n et que le terme lu est nul, and liste[position]  $== 0$ . Dans ce cas on a trouvé une case de plus, nombre  $=$  nombre  $+1$  et on passe à la position suivante position = position +1. Attention, c'est bien  $\lt n$  et non  $\leq$ ! Les indices valident vont de 0 à *n* − 1.

```
1 def nombreZerosDroite(i, liste):
2 <sup>"""</sup> Entrée : un indice et une table des secteurs
3 Sortie : le nombre de secteurs libres à droite de i"""
_4 n = len(liste)5 \mid nombre = 0
6 position = i
7 while position \leq n and liste[position] == 0:
8 nombre = nombre + 1
9 position = position +1
10 return nombre
```
 $Q8 \rightarrow$  Dans le cas où TS est une liste de taille *n* ne contenant que des 0, combien de tests comparant à 0 un élément de la liste TS sont faits dans nombreZerosDroite(i, TS) ? On fait un test pour chaque entier de *i* à *n* − 1 : il y en a *n* − *i*.

 $Q9 \rightarrow$  Modifier la fonction précédente en libreMaxInd(TS) qui renvoie, en plus de la taille maximale, l'indice du premier secteur libre dans une portion maximale. Dans le cas où tous les secteurs sont occupés cet indice peut être quelconque.

```
1 def libreMax (liste):
2 <sup>"""</sup> Entrée : une table des secteurs
3 | Sortie : la taille maximale libre en un seul bloc
<sup>4</sup> et l'indice du début """
\mathfrak{s} | n = \mathsf{len}(\texttt{liste})6 \quad \text{nbMax} = 07 ind = 0
8 for i in range (n):
9 a l = nombreZerosDroite(i, liste)
\mathbf{i} \cdot \mathbf{j} = \mathbf{i} \cdot \mathbf{j} + \mathbf{j} \cdot \mathbf{k} if \mathbf{j} > \mathbf{n} \cdot \mathbf{k}11 nbMax = 1
12 ind = i
13 return nbMax*taille secteur, ind
```
 $Q10 \rightarrow$  Dans le cas où TS est une liste de taille *n* ne contenant que des 0, combien de tests comparant à 0 un élément de la liste TS sont faits dans libreMaxInd(TS) ?

Pour *i* variant de 0 à *n* − 1 on fait *n* − *i* tests. Le nombre total est donc  $\sum_{\lambda}^{n-1}$ *i*=0  $(n - i) = \sum_{i=1}^{n}$ *k*=1  $k =$  $n(n+1)$ .

#### **2 Position des fichiers**

2

 $Q11$   $\triangleright$  On parcourt la liste en notant les termes  $-1$ ; attention, on voulait le nombre de fichier et non le nombre de secteur occupés.

```
1 def nombreFichiers(TS):
2 | """ Entrée : une table des secteurs
3 Sortie : le nombre de fichiers inclus ."""
_4 n = len (TS)
5 nbFichiers = 0
6 for i in range (n):
7 if TS[i] == -1:
```

```
8 and Deficulers = nbFichiers +1
     9 return nbFichiers
```
 $Q12$   $\triangleright$  En déduire une fonction coherence(TS,TF) qui renvoie True ou False selon que les les deux tables (des secteurs et des fichiers) indiquent le même nombre de fichiers. Le nombre de fichiers est aussi la longueur de TF.

```
1 def coherence (TS ,TF):
2 return nombreFichiers(TS) == len (TF)
```
== renvoie un booléen, il n'est pas utile de mettre "if ... return True else : return False".  $Q13 \rightarrow \text{Éc}$ rire une fonction depart(nom, TF) qui renvoie le secteur de départ d'un fichier donné par son nom (une chaîne de caractères) en explorant la liste TF.

> On parcourt la liste en cherchant le nom dans la première composante, on renvoie alors la 2e composante. Attention, on veut le secteur de départ et non la position dans la liste TF.

```
1 def depart (nom , TF):
2 | """ Entrée : un nom et une table des fichiers
3 Sortie : l'adresse du début du fichier """
_4 n = len (TF)
5 for i in range (n):
6 couple = TF[i]7 if couple [0] == nom:
8 return couple [1]
9 return -1
```
 $Q14 \rightarrow$  Écrire une fonction places (nom, TS, TF) qui renvoie la liste des secteurs occupés par un fichier donné par son nom.

À partir du départ on suit les fichiers dans TS tant que le suivant n'est pas -1.

```
1 def places (nom, TS, TF):
2 position = depart (nom, TF)
_3 liste = []4 while position != -1:
5 liste.append(position)
6 \mid position = TS [position]
7 return liste
```
Vous avez été nombreux à faire une boucle for sur TS, mais ce n'est vraiment pas une idée optimale : vous faites de nombreux test et pour peu qu'un fichier soit stocké dans des secteurs qui ne sont pas dans l'ordre croissant, ça ne marcherait pas (je ne sais pas si c'est possible ou non, l'énoncé n'était pas explicite sur ce point).

#### **3 Une amélioration**

 $Q15 \rightarrow$  Proposer une fonction libreMaxInd1(TS) qui renvoie la taille maximale et l'indice du premier secteur libre dans la portion maximale mais qui ne fera jamais plus de *n* tests pour une liste de taille *n*.

Il suffit d'avancer la position à droite du dernier indice testé, on évite de retester les 0 que l'on vient de parcourir. Ainsi, chaque élément sera lu dans la liste une fois au plus. Si le résultat de nombreZerosDroite(position, liste) est largeur on a tout testé jusqu'à position + largeur donc on passe à position + largeur + 1

```
1 def libreMaxIndMieux(liste):
2 <sup>"""</sup> Entrée : une table des secteurs
3 Sortie : la taille maximale libre en un seul bloc
4 et l'indice du début """
5 \mid n = len(liste)6 nbMax = 0
7 \mid ind = 0
| s | position = 0
9 while position < n:
10 largeur = nombreZerosDroite(position, liste)
11 if largeur > nbMax:
12 nbMax = largeur
13 ind = position
14 position = position + largeur + 1
15 return nbMax* taille_secteur , ind
```